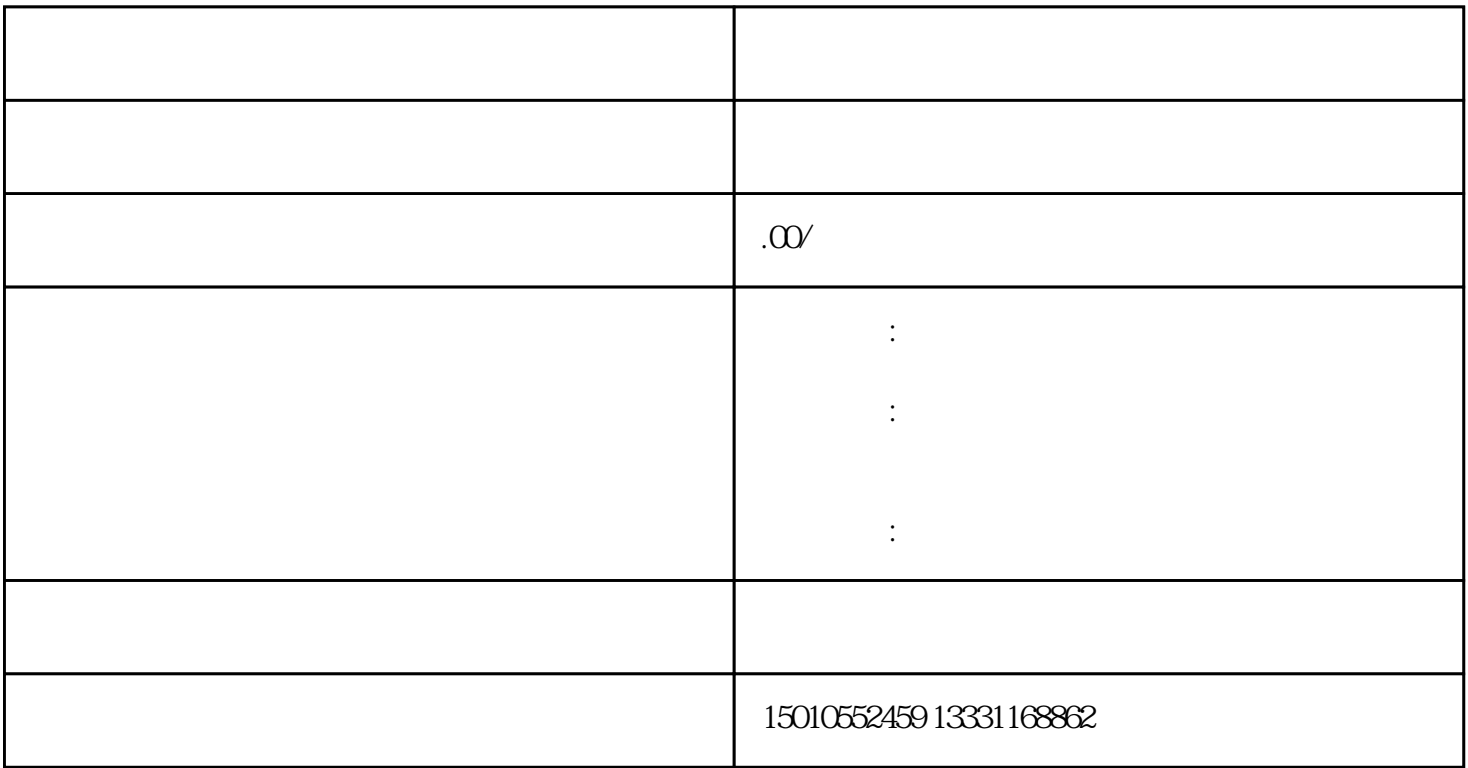

 $1$ 

 $1$ :

 $2;$  $3$  :

 $4:$ 

 $1-2$ 

 $\overline{\phantom{a}}$